## **BAB 3**

# **METODOLOGI PENELITIAN**

#### **3.1 Obyek Penelitian**

Penelitian akan dilakukan di instansi wilayah kecamatan Margorejo Kab.PATI tepatnya pada Unit Pengelola Program Keluarga Harapan (UPPKH) yang merupakan suatu instansi yang mengurus bantuan PKH tersebut. Instansi tersebut berlokasi di Jl.Raya Pati-Kudus Km.4, kecamatan Margorejo Kabupaten Pati 59163.

#### **3.2 Instrumen Penelitian**

3.2.1 Kebutuhan Perangkat Lunak

Kebutuhan perangkat lunak merupakan faktor penting yang harus dipenuhi dalam penelitian ini, sehingga perangkat lunak tersebut sesuai dengan maksud dan tujuan dalam penelitian.

Adapun perangkat lunak yang dibutuhkan dalam penelitian ini adalah sebagai berikut:

1. Sistem Operasi

Sistem operasi yang penulis gunakan dalam penelitian ini adalah Windows 7.

2. Notepad++

Notepad++ digunakan oleh penulis untuk membuat script dari sistem yang akan dibuat.

3. XAMPP, *web browser*

XAMPP digunakan sebagai php server dan implementasi metode, sedangkan *web browser* digunakan untuk menjalankan sistemnya.

4. Microsoft Office Word

Software ini digunakan untuk menulis laporan hasil penelitian.

3.2.2 Kebutuhan Perangkat Keras

Selain kebutuhan perangkat lunak, diperlukan pula perangkat keras yang harus dipenuhi dalam penelitian ini. Adapun perangkat keras yang digunakan pada penelitian ini adalah sebagai berikut :

- a. Personal Computer atau laptop dengan spesifikasi minimal :
	- 1) Prosesor : Pentium IV
	- 2) Sistem Operasi Windows XP
	- 3) Diskspace : 1 GB
	- 4) RAM 512 MB
- b. Printer

Printer Canon ip2770 merupakan alat untuk mencetak hasil laporan dari penelitian.

### **3.3 Pengujian Metode AHP (Analytical Hierarchy Process)**

Pengujian system merupakan hal terpenting yang bertujuan untuk menemukan kesalahan ataupun kekurangan yang ada pada perangkat lunak yang akan diuji. Pengujian bermaksud untuk mengetahui perangkat lunak yang dibuat apakah sudah memenuhi atau belum memenuhi kriteria yang sesuai dengan tujuan perancangan perangkat lunak tersebut.

#### 3.3.1 Rencana Pengujian

Pengujian merupakan hal terpenting yang bertujuan untuk menemukan kesalahan ataupun kekurangan yang ada pada perangkat lunak. Pengujian bermaksud untuk mengetahui apakah penggunaan metode AHP (Analytical Hierarchy Process) sudah akurat atau belum dalam perangkat lunak yang dirancang tersebut.

Untuk melakukan pengujian pada system pedukung keputusan ini diperlukan input data calon penerima bantuan PKH beserta criteria yang telah ditentukan yang dimiliki oleh calon penerima. Masing-masing data tersebut diisikan pada form yang telah disediakan.

Berikut adalah tahap-tahap pengujian metode AHP dalam SPK penerima bantuan PKH:

1. Proses Penyaringan

Proses penyaringan data calon penerima dilakukan dengan cara menyurvey secara langsung ke lapangan dengan melihat manakah dari data tersebut yang benar-benar miskin

2. Proses Pembobotan Nilai Kriteria

Setelah dilakukan penyaringan data-data sesuai dengan syarat yang ditentukan, langkah selanjutnya yaitu melakukan pembobotan nilai pada masing-masing criteria yang dimiliki calon penerima bantuan.

3. Penilaian calon penerima bantuan dengan metode AHP

Setelah dilakukan pembobotan nilai criteria, langkah selanjutnya adalah penilaian calon penerima dengan cara menjumlahkan seluruh nilai criteria yang didapat oleh calon penerima bantuan.

4. Perankingan

Setelah didapat seluruh jumlah nilai, langkah selanjutnya yaitu melakukan perankingan. Perankingan dilakukan berdasarkan jumlah yang didapat dari masing-masing calon penerima bantuan, mulai dari nilai yang terbesar sampai yang terkecil.

### **3.4 Pengembangan Metode AHP (Analytical Hierarchy Process)**

Berikut adalah gambaran rencana metode yang diusulkan yang digunakan dalam proses pengembangan metode AHP:

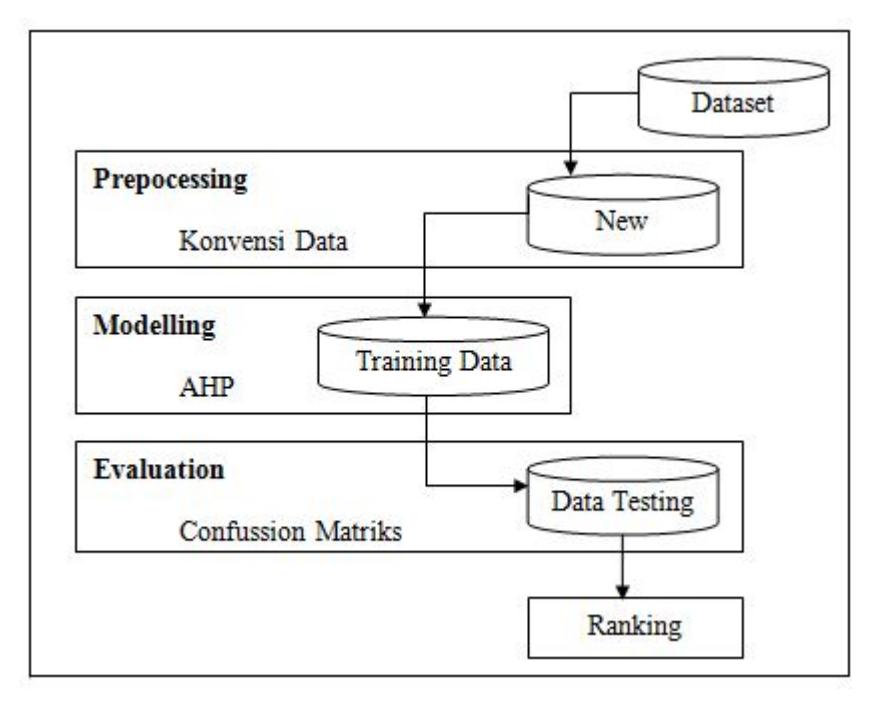

**Gambar 3-1Metode Yang Diusulkan Dalam Pengembangan Metode AHP** 

## **3.5 Metode pengumpulan Data**

Metode pengumpulan data yang dipakai oleh penulis untuk melakukan penelitian ini ada beberapa teknik, diantaranya adalah:

A. Studi Lapangan (Field Research)

Metode pengumpulan data dengan cara melakukan peninjauan secara langsung dilapangan untuk memperoleh data-data yang diperlukan dalam penyusunan tugas akhir. Penelitian ini mencakup beberapa hal, yaitu:

1) Observasi

Dalam metode ini, penulis melakukan pengamatan langsung di lapangan terhadap permasalahan yang dihadapi.

2) Dokumentasi

Dalam metode ini, penulis mendapatkan data dari lapangan yang menyimpan catatan informasi penting.

3) Wawancara

Dalam metode ini, merupakan metode pengumpulan data dengan cara mengajukan pertanyaan secara lisan kepada pihak-pihak yang bersangkutan. Proses wawancara dilakukan secara langsung, dengan cara penulis mengajukan pertanyaan langsung dengan pengurus, ataupun coordinator UPPKH (Unit Pelayanan Program Keluarga Harapan) untuk memperoleh informasi data tentang masalah dalam penelitian ini.

B. Studi Pustaka (Library Research Method)

Studi Pustaka merupakan pengumpulan data dengan cara mempelajari karangan ilmiah dan buku-buku yang berhubungan dengan masalah yang dibahas oleh penulis, baik dari media cetak maupun internet yang relevan dalam pembahasan ini.

#### **3.6 Data Alternative dan Kriteria**

Bantuan PKH akan diberikan kepada rumah tangga yang memiliki ibu hamil/nifas, anak usia 0-15 tahun, dan anak usia 15-18 tahun yang belum menyelesaikan pendidikan dasarnya, atau anak dengan disabilitas. Dengan criteria kemiskinan sebagai berikut:

- 1. Luas lantai bangunan tempat tinggal kurang dari 8 m2 per jiwa.
- 2. Jenis lantai bangunan tempat tinggal terbuat dari tanah/plester.
- 3. Jenis dinding bangunan tempat tinggal dari bambu/ kayu berkualitas rendah/tembok rusak 50 %.
- 4. Tidak memilik fasilitas buang air besar/ bersama-sama dengan rumah tangga lain/ memiliki tapi tidak layak.
- 5. Sumber penerangan rumah tidak menggunakan listrik/ tidak punya meter listrik sendiri/ nyalur.
- 6. Jenis bahan bakar untuk memasak sehari-hari adalah kayu bakar/arang/minyak tanah.
- 7. Frekuensi makan sebanyak satu/dua kali dalam sehari dan tidak memenuhi standar gizi untuk setiap anggota keluarga.
- 8. Sumber penghasilan kepala rumah tangga adalah : petani dengan luas lahan < 0.5 Ha, nelayan, buruh, atau pekerjaan lainnya dengan pendapatan di bawah Rp. 600.000,- per bulan.
- 9. Pendidikan tertinggi kepala rumah tangga : tidak sekolah/ tidak tamat SD/hanya SD.
- 10. Tidak sanggup menyekolahkan anak sampai ke jenjang SMP (pendidikan dasar 9 tahun).
- 11. Tidak memiliki tabungan/ barang yang mudah dijual dengan nilai minimal Rp. 500.000,- seperti: sepeda motor, emas, ternak, atau barang modal lainnya.

Dan dengan sample data penerima bantuan PKH sebagai berikut:

- a. Ibu Siti adalah seorang ibu rumah tangga mempunyai anak balita dan anak usia 12 tahun tetapi putus sekolah. Bertempat tinggal dengan luas lantai bangunan 6m<sup>2</sup>, jenis lantai bangunannya terbuat dari tanah, dinding bangunan terbuat dari kayu papan, fasilitas jamban berada diluar rumah, listrik nyalur, memasak dengan minyak tanah (kompor), frekuensi makan tiga kali sehari tetapi tidak memenuhi standard gizi, suaminya sebagai kepala keluarga hanya seorang buruh tani dengan penghasilan sekitar Rp.550.000,- per bulan, hanya lulusan SD, dan tidak memiliki barang yang mudah dijual.
- b. Ibu Sri adalah seorang ibu hamil dan mempunyai anak pendidikan SMP, tetapi anaknya putus sekolah karena kekurangan biaya. Bertempat tinggal dengan luas lantai bangunan  $7m^2$ , jenis lantai bangunannya terbuat dari plester, dinding bangunan terbuat dari batu

tanpa plester dan sudah rusak, fasilitas jamban plester berada diluar rumah, listrik nyalur, memasak dengan kayu bakar, frekuensi makan 3 kali sehari tetapi kurang memenuhi gizi, suaminya sebagai kepala keluarga hanya seorang buruh dengan penghasilan sekitar Rp.500.000,- per bulan, tidak tamat SD, dan berternak ayam tetapi hanya beberapa ekor saja.

c. Ibu Supi adalah seorang ibu janda, mempunyai anak disabilitas usia 10 tahun yang masih duduk dibangku SD. Bertempat tinggal dengan luas lantai bangunan 8m<sup>2</sup>, jenis lantai bangunannya terbuat dari kayu, dinding bangunan terbuat dari papan, fasilitas jamban berada diluar rumah, listrik nyalur dengan penerangan minimal, memasak dengan kayu bakar, frekuensi makan 2 kali sehari dengan gizi cukup, sudah tidak ada kepala keluarga, penghasilan ibu Sri sekitar Rp.450.000, per bulan, berternak beberapa ayam dan bebek.

Selain itu, ada beberapa sampel data alternative yang akan direpresentasikan sesuai dengan langkah-langkah AHP *(Analytical Hierarchy Process)*, dan disini akan dibahas tentang masukan data, proses perhitungan dan output yang diharapkan untuk studi kasus menghitung nilai prioritas tertinggi setiap sasaran RTSM yang akan menerima bantuan tunai PKH. Input awal adalah menentukan nilai criteria penerima bantuan PKH.

1. Tabel Nilai Kriteria

|                | C1   | C <sub>2</sub> | C <sub>3</sub> | C <sub>4</sub> | C <sub>5</sub> | C6             | C7 | C8             | C9 | C10            | C11 |
|----------------|------|----------------|----------------|----------------|----------------|----------------|----|----------------|----|----------------|-----|
| C1             |      | 2              | 3              | 5              | 3              | 4              | 5  | 7              | 4  | 3              | 5   |
| C <sub>2</sub> | 0.5  |                | 2              | 3              | 5              | 3              | 4  | 5              | 7  | $\overline{4}$ | 3   |
| C <sub>3</sub> | 0.33 | 0.5            |                | $\overline{2}$ | 3              | 5              | 3  | $\overline{4}$ | 5  | 7              | 4   |
| C <sub>4</sub> | 0.2  | 0.33           | 0.5            |                | $\overline{2}$ | 3              | 5  | 3              | 4  | 5              | 7   |
| C <sub>5</sub> | 0.33 | 0.2            | 0.33           | 0.5            |                | $\overline{2}$ | 3  | 5              | 3  | $\overline{4}$ | 5   |
| C6             | 0.25 | 0.33           | 0.2            | 0.33           | 0.5            |                | 2  | 3              | 5  | 3              | 4   |
| C7             | 0.2  | 0.25           | 0.33           | 0.2            | 0.33           | 0.5            |    | 2              | 3  | 5              | 3   |

**Table 3-1 Nilai Kriterian** 

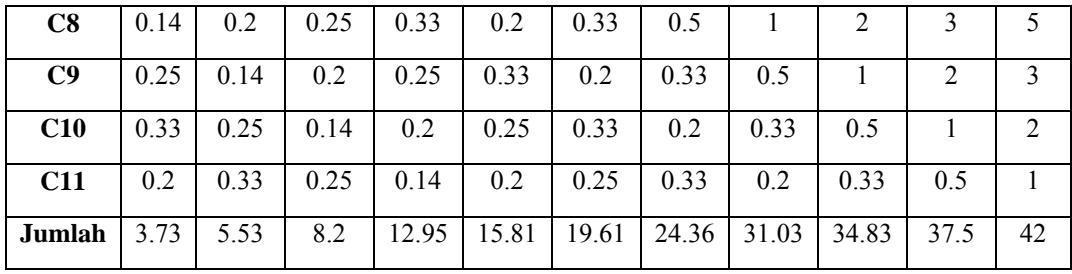

2. Setelah dimasukkan pada tabel diatas, akan menghasilkan nilai pembagian jumlah kolom dengan rumus masing-masing sel pada table tersebut, kemudian dibagi dengan jumlah kolom masing-masing, dan kemudian menjumlahkan nilai dari setiap kolom. Dari nilai criteria diatas, maka dihasilkan jumlah elemen setiap kolom sebagai berikut: Jumlah Kolom 1:

 $1+0.5+0.33+0.2+0.33+0.25+0.2+0.14+0.25+0.33+0.2 = 3.73$ Jumlah Kolom 2:  $2+1+0.5+0.33+0.2+0.33+0.25+0.2+0.14+0.25+0.33=5.53$ Jumlah Kolom 3:  $3+2+1+0.5+0.33+0.2+0.33+0.25+0.2+0.14+0.25=8.2$ Jumlah Kolom 4:

 $5+3+2+1+0.5+0.33+0.2+0.33+0.25+0.2+0.14 = 12.95$ 

Jumlah Kolom 5:

 $3+5+3+2+1+0.5+0.33+0.2+0.33+0.25+0.2=15.81$ 

Jumlah Kolom 6:

 $4+3+5+3+2+1+0.5+0.33+0.2+0.33+0.25=19.61$ 

Jumlah Kolom 7:

 $5+4+3+5+3+2+1+0.5+0.33+0.2+0.33 = 24.36$ 

Jumlah Kolom 8:

 $7+5+4+3+5+3+2+1+0.5+0.33+0.2 = 31.03$ 

Jumlah Kolom 9:

 $4+7+5+4+3+5+2+1+0.5+0.33 = 34.83$ 

Jumlah Kolom 10:

 $3+4+7+5+4+3+5+3+2+1+0.5 = 37.5$ 

Jumlah Kolom 11:

 $5+3+4+7+5+4+3+5+3+2+1 = 42$ 

3. Kemudian membagi setiap elemen pada kolom dengan jumlah perkolom yang sesuai. Dari nilai-nilai elemen pada tabel kriteria dan jumlah masing-masing kolom di atas maka dapat dihitung matriks normalisasi dengan cara membagi setiap elemen pada kolom dengan jumlah perkolom yang sesuai, misalnya untuk menghitung matriks normalisasi pada kolom 1 dan baris 1 maka dapat dihitung sebagai berikut:

Kolom baris 1 = Nilai matriks criteria baris 1 kolom 1/ Jumlah Kolom

$$
= 1/3.73
$$

$$
= 0.2681
$$

|                        | C1         | C <sub>2</sub> | C <sub>3</sub> | C <sub>4</sub>     | C <sub>5</sub> | C6         | C7         | C8         | C9         | C1               | C1         | Juml   |
|------------------------|------------|----------------|----------------|--------------------|----------------|------------|------------|------------|------------|------------------|------------|--------|
|                        |            |                |                |                    |                |            |            |            |            | $\boldsymbol{0}$ | 1          | ah     |
| C1                     | 0.26<br>81 | 0.36<br>17     | 0.36<br>58     | 0.38<br>61         | 0.18<br>97     | 0.20<br>40 | 0.20<br>52 | 0.22<br>56 | 0.11<br>48 | 0.08             | 0.11<br>90 | 2.52   |
| C <sub>2</sub>         | 0.14<br>84 | 0.18<br>08     | 0.24<br>39     | 0.23<br>17         | 0.31<br>62     | 0.15<br>30 | 0.16<br>42 | 0.16<br>11 | 0.20<br>10 | 0.10<br>67       | 0.07<br>14 | 1.9784 |
| C <sub>3</sub>         | 0.08<br>85 | 0.09<br>04     | 0.12<br>19     | 0.15<br>44         | 0.18<br>97     | 0.25<br>50 | 0.12<br>31 | 0.12<br>90 | 0.14<br>35 | 0.18<br>67       | 0.09<br>52 | 1.5774 |
| C <sub>4</sub>         | 0.05<br>36 | 0.05<br>97     | 0.06<br>11     | 0.07<br>72         | 0.12<br>65     | 0.15<br>30 | 0.20<br>52 | 0.09<br>67 | 0.11<br>48 | 0.13<br>33       | 0.16<br>67 | 1.2478 |
| C <sub>5</sub>         | 0.08<br>85 | 0.03<br>62     | 0.04<br>02     | 0.03<br>86         | 0.06<br>32     | 0.10<br>20 | 0.12<br>31 | 0.16<br>11 | 0.08<br>61 | 0.10<br>67       | 0.11<br>90 | 0.9647 |
| C6                     | 0.07<br>42 | 0.05<br>97     | 0.02<br>44     | 0.02<br>55         | 0.03<br>16     | 0.05<br>10 | 0.08<br>21 | 0.09<br>67 | 0.14<br>35 | 0.08             | 0.09<br>52 | 0.7639 |
| C7                     | 0.05<br>36 | 0.04<br>52     | 0.04<br>02     | 0.01<br>54         | 0.02<br>09     | 0.02<br>55 | 0.04<br>10 | 0.06<br>44 | 0.08<br>61 | 0.13<br>33       | 0.07<br>14 | 0.597  |
| C8                     | 0.03<br>75 | 0.03<br>62     | 0.03<br>05     | 0.02<br>55         | 0.01<br>26     | 0.01<br>68 | 0.02<br>05 | 0.03<br>22 | 0.05<br>74 | 0.08             | 0.11<br>90 | 0.4682 |
| C9                     | 0.07<br>42 | 0.02<br>37     | 0.02<br>44     | 0.01<br>93         | 0.02<br>09     | 0.01<br>02 | 0.01<br>35 | 0.01<br>61 | 0.02<br>87 | 0.05<br>33       | 0.07<br>14 | 0.3557 |
| C1<br>$\boldsymbol{0}$ | 0.08<br>85 | 0.02<br>53     | 0.01<br>71     | 0.01<br>54         | 0.01<br>58     | 0.01<br>68 | 0.00<br>82 | 0.01<br>06 | 0.01<br>43 | 0.02<br>67       | 0.04<br>76 | 0.2863 |
| C1<br>$\mathbf{1}$     | 0.05<br>36 | 0.05<br>96     | 0.03<br>05     | 0.01<br>${\bf 08}$ | 0.01<br>26     | 0.01<br>27 | 0.01<br>35 | 0.00<br>64 | 0.00<br>95 | 0.01<br>33       | 0.02<br>38 | 0.2463 |

**Table 3-2 Hasil Matriks Normalisasi** 

4. Kemudian setelah dihasilkan nilai matriks normalisasi, langkah berikutnya adalah menjumlahkan tiap baris pada matriks tersebut. Jumlah masin-masing baris pada tabel hasil matriks normalisasi dihitung dengan cara sebagai berikut:

Jumlah Baris 1:

0.2681+0.3617+0.3658+0.3861+0.1897+0.2040+0.2052+0.2256+0.1148  $+0.08+0.1190 = 2.52$ 

Jumlah Baris 2:

0.1484+0.1808+0.2439+0.2317+0.3162+0.1530+0.1642+0.1611+0.2010  $+0.1067+0.0714=1.9784$ 

Jumlah Baris 3:

0.0885+0.0904+0.1219+0.1544+0.1897+0.2550+0.1231+0.1290++0.14  $35+0.1867+0.0952 = 1.5774$ 

Jumlah Baris 4:

0.0536+0.0597+0.0611+0.0772+0.1265+0.1530+0.2052+0.0967+0.1148  $+0.1333+0.1667=1.2478$ 

Jumlah Baris 5:

0.0885+0.0362+0.0402+0.0386+0.0632+0.1020+0.1231+0.1611+0.0861

 $+0.1067+0.1190 = 0.9647$ 

Jumlah Baris 6:

0.0742+0.0597+0.0244+0.0255+0.0316+0.0510+0.0821+0.0967+0.1435  $+0.08+0.0952 = 0.7639$ 

Jumlah Baris 7:

0.0536+0.0452+0.0402+0.0154+0.0209+0.0255+0.0410+0.0644+0.0861

 $+0.1333+0.0714=0.597$ 

Jumlah Baris 8:

0.0375+0.0362+0.0305+0.0255+0.0126+0.0168+0.0205+0.0322+0.0574

 $+0.08+0.1190 = 0.4682$ 

Jumlah Baris 9:

0.0742+0.0237+0.0244+0.0193+0.0209+0.0102+0.0135+0.0161+0.0287

 $+0.0533+0.0714=0.3557$ 

Jumlah Baris 10:

```
0.0885+0.0253+0.0171+0.0154+0.0158+0.0168+0.0082+0.0106+0.0143
```
 $+0.0267+0.0476=0.2863$ 

Jumlah Baris 11:

0.0536+0.0596+0.0305+0.0108+0.0126+0.0127+0.0135+0.0064+0.0095  $+0.0133+0.0238=0.2463$ 

5. Setelah dihasilkan jumlah nilai pada masing-masing baris tersebut, langkah selanjutnya adalah menghitung nilai bobot masing-masing kriteria dengan cara membagi masing-masing jumlah baris dengan jumlah kriteria (n=16), sehingga bobot masing-masing kriteria dapat dihitung seperti berikut.

> Bobot Kriteria 1: 2.52/11 = 0.2291 Bobot Kriteria 2: 1.9784/11 = 0.1798 Bobot Kriteria 3: 1.5744/11 = 0.1431 Bobot Kriteria 4: 1.2478/11 = 0.1134 Bobot Kriteria 5: 0.9647/11 = 0.0877 Bobot Kriteria 6: 0.7639/11 = 0.0694 Bobot Kriteria 7: 0.597/11 = 0.0543 Bobot Kriteria 8: 0.4682/11 = 0.0426 Bobot Kriteria 9: 0.3557/11 = 0.323 Bobot Kriteria 10: 0.2863/11 = 0.0260 Bobot Kriteria 11: 0.2463/11 = 0.0224

- 6. Setelah didapatkan hasil nilai bobot kriteria untuk masing-masing kriteria, langkah berikutnya adalah membuat matriks konsistensi perbandingan antar kriteria yaitu dengan cara mengalikan elemen pada kolom matriks dengan bobot kriteria yang bersesuaian. Elemen kolom matriks yang dimaksud adalah matriks awal, yaitu mariks perbandingan kriteria. Misalnya untuk hasil perkalian elemen kolom matriks kolom 1 baris 1 dapat dihitung dengan cara sebagai berikut. Hasil perkalian kolom 1 baris  $1 = 1 \times 0.2291 = 0.2291$
- 7. Kemudian dengan cara yang sama, hasil perkalian elemen kolom yang lain merupakan hasil perkalian tersebut, kemudian setiap barisnya dijumlahkan. Dari hasil perkaliannya kemudian nilai setiap barisnya dijumlahkan dengan perhitungan seperti dibawah ini:

Jumlah Baris 1= 2.52 Jumlah Baris 2= 1.9784 Jumlah Baris 3: 1.5774

Jumlah Baris 4: 1.2478

Jumlah Baris 5: 0.9647 Jumlah Baris 6: 0.7639 Jumlah Baris 7: 0.597 Jumlah Baris 8: 0.4682 Jumlah Baris 9: 0.3557 Jumlah Baris 10: 0.2863 Jumlah Baris 11: 0.2463

- 8. Kemudian nilai hasil jumlah tiap baris tersebut dibagi dengan bobot kriteria (BK), sehingga perhitungannya seperti dibawah ini: Hasil bagi dengan BK1 : 2.52/0.2291 = 10.9996 Hasil bagi dengan BK2 : 1.9784/0.1798 = 11.0033 Hasil bagi dengan BK3 : 1.5744/0.1431 = 11.0021 Hasil bagi dengan BK4 : 1.2478/0.1134 = 11.035 Hasil bagi dengan BK5 : 0.9647/0.0877 = 11 Hasil bagi dengan BK6 : 0.7639/0.0694 = 11.007 Hasil bagi dengan BK7 : 0.597/0.0543 = 10.9945 Hasil bagi dengan BK8 : 0.4682/0.0426 = 10.9906 Hasil bagi dengan BK9 : 0.3557/0.323 = 1.1012 Hasil bagi dengan BK10 : 0.2863/0.0260 = 11.0115 Hasil bagi dengan BK11 : 0.2463/0.0224 = 10.9955
- 9. Kemudian langkah berikutnya adalah menghitung λ max. Caranya jumlahkan hasil pembagian pada langkah diatas, kemudian bagi dengan banyaknya elemen dari criteria (n=11). Dari cara diatas, maka hitungan  $\lambda$ max adalah sebagai berikut:

```
λ max =
```

```
10.9996+11.0033+11.0021+11.035+11+11.007+10.9945+10.9906+1.11
12+11.0115+10.9955
```

```
\Rightarrow 111.1403/11 = 10.1037
```
10. Langkah berikutnya menghitung indeks konsistensi consistency index (CI). Untuk menghitung CI, caranya dengan rumus berikut:

 $CI=(\lambda \max-n)/n-1$ 

CI=  $(\lambda \max_{1} n) / n-1 = (10.1037 - 11) / 11 - 1 = -0.0896$ 

11. Menghitung consistency rasio (CR) dengan rumus berikut:

CR dihitung dengan memakai rumus CR = CI / RI, dengan RI adalah indeks random konsistensi dengan nilai 0.9 karena pada kasus ini mempunyai ukuran matriks. Sehingga nilai dari CR dihitung dengan cara berikut:

 $CR = CI/RI$ 

 $= -0.0896/1.51$ 

 $= -0.0593$ 

Karena nilai CR < 0.1 , maka nilai consistency rasio (CR) dari perhitungan tersebut dapat diterima. Sehingga nilai bobot criteria yang sebelumnya dapat dipergunakan kembali.

|        | Siti  | Sri | Supi |
|--------|-------|-----|------|
| Siti   |       |     |      |
| Sri    | 0.5   |     |      |
| Supi   | 0.333 | 0.5 |      |
| Jumlah | 1.833 | 3.5 |      |

**Table 3-3 Luas Lantai Bangunan** 

**Table 3-4 Jenis Lantai Bangunan** 

|        | Siti  | Sri         | Supi |
|--------|-------|-------------|------|
| Siti   |       | $\mathbf 3$ | 2    |
| Sri    | 0.333 |             | ζ    |
| Supi   | 0.5   | 0.333       |      |
| Jumlah | 1.833 | 4.333       |      |

|        | Siti  | Sri  | Supi |
|--------|-------|------|------|
| Siti   |       |      | 3    |
| Sri    | 0.25  |      |      |
| Supi   | 0.333 | 0.25 |      |
| Jumlah | 1.583 | 5.25 | 8    |

**Table 3-5 Jenis Dinding Bangunan Tempat Tinggal** 

#### **Table 3-6 Fasilitas Toilet**

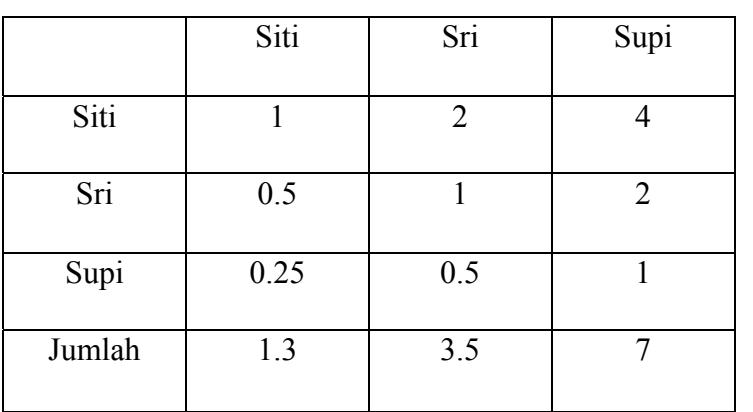

# **Table 3-7 Sumber Penerangan**

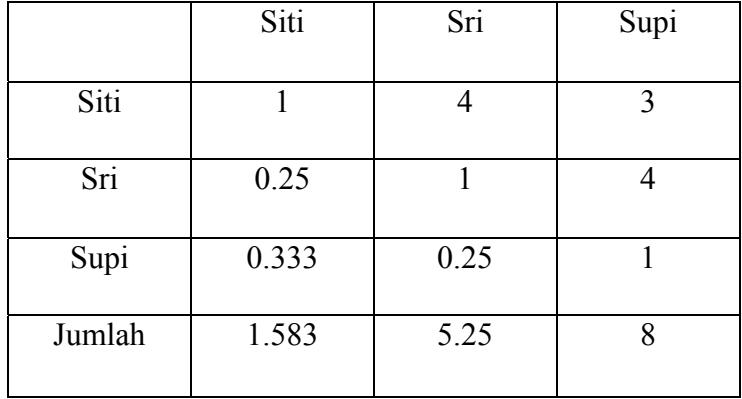

|        | Siti  | Sri | Supi |
|--------|-------|-----|------|
| Siti   |       | 2   | 3    |
| Sri    | 0.5   |     | 2    |
| Supi   | 0.333 | 0.5 |      |
| Jumlah | 1.833 | 3.5 |      |

**Table 3-8 Bahan Bakar Masak** 

#### **Table 3-9 Frekuensi Makan**

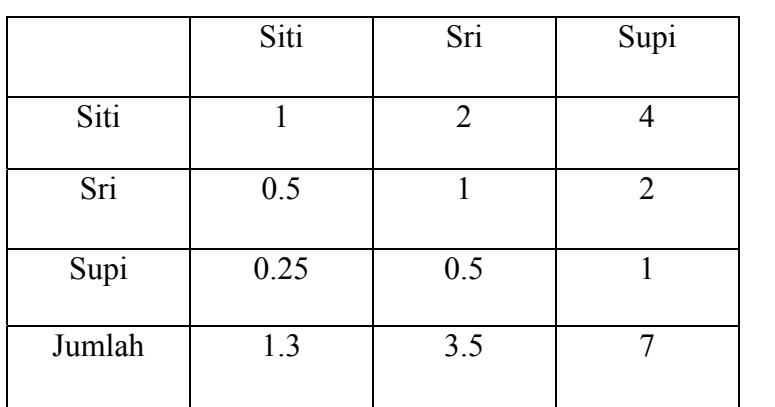

# **Table 3-10 Sumber Penghasilan**

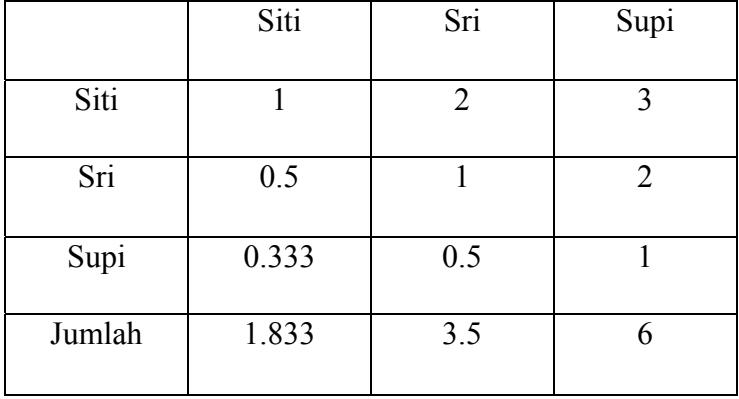

|        | Siti | Sri            | Supi           |
|--------|------|----------------|----------------|
| Siti   |      | $\overline{2}$ |                |
| Sri    | 0.5  |                | $\overline{2}$ |
| Supi   | 0.25 | 0.5            |                |
| Jumlah | 1.3  | 3.5            |                |

**Table 3-11 Pendidikan Tertinggi Kepala Keluarga** 

**Table 3-12 Kesanggupan Menyekolahkan Anak 9 tahun** 

|        | Siti  | Sri | Supi |
|--------|-------|-----|------|
| Siti   |       | 5   | 3    |
| Sri    | 0.2   |     | 5    |
| Supi   | 0.333 | 0.2 |      |
| Jumlah | 1.533 | 6.2 |      |

**Table 3-13 Kepemilikan Tabungan** 

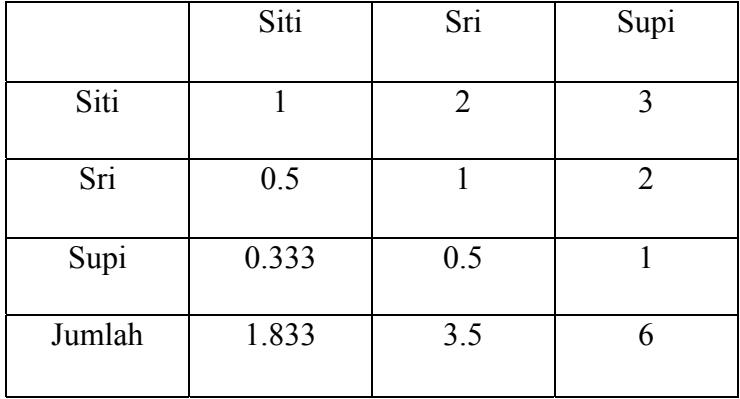

|             | C1   | C <sub>2</sub> | C <sub>3</sub> | C <sub>4</sub> | C <sub>5</sub> | C6  | C7  | C8  | C9  | C1               | C11   |
|-------------|------|----------------|----------------|----------------|----------------|-----|-----|-----|-----|------------------|-------|
|             |      |                |                |                |                |     |     |     |     | $\boldsymbol{0}$ |       |
| <b>Siti</b> | 0.16 | 0.1            | 0.1            | 0.1            | 0.1            | 0.1 | 0.1 | 0.1 | 0.1 | 0.1              | 0.166 |
|             | 67   | 667            | 439            | 181            | 439            | 667 | 181 | 667 | 181 | 394              |       |
| Sri         | 0.31 | 0.3            | 0.4            | 0.3            | 0.4            | 0.3 | 0.3 | 0.3 | 0.3 | 0.5              | 0.318 |
|             | 82   | 939            | 773            | 182            | 773            | 182 | 182 | 182 | 182 | 636              | 2     |
|             |      |                |                |                |                |     |     |     |     |                  |       |
| <b>Supi</b> | 0.54 | 0.5            | 0.7            | 0.6            | 0.4            | 0.5 | 0.6 | 0.5 | 0.6 | 0.8              | 0.545 |
|             | 54   | 454            | 273            | 364            | 545            | 454 | 364 | 454 | 364 | 182              | 4     |
|             |      |                |                |                |                |     |     |     |     |                  |       |

**Table 3-14 Nilai Masing-masing Calon Penerima Bantuan** 

**Table 3-15 Nilai Lamda** 

| Kriteria         | Jumlah Kolom | Nilai<br>Prioritas | $\lambda$ (Lamda) |  |  |
|------------------|--------------|--------------------|-------------------|--|--|
| C <sub>1</sub>   | 1.0303       | 0.0936             | 0.0085            |  |  |
| C <sub>2</sub>   | 1.106        | 0.1005             | 0.0091            |  |  |
| C <sub>3</sub>   | 1.3485       | 0.1226             | 0.0111            |  |  |
| C <sub>4</sub>   | 1.0727       | 0.0975             | 0.0089            |  |  |
| C <sub>5</sub>   | 1.0757       | 0.0978             | 0.0089            |  |  |
| C6               | 1.0303       | 0.0937             | 0.0085            |  |  |
| C7               | 1.0727       | 0.0975             | 0.0089            |  |  |
| C8               | 1.0303       | 0.0937             | 0.0085            |  |  |
| C9               | 1.0727       | 0.1383             | 0.0089            |  |  |
| C10              | 1.5212       | 0.0937             | 0.0126            |  |  |
| $\overline{C}11$ | 1.0303       | 0.0441             | 0.0085            |  |  |
| Jumlah           |              |                    | 0.1024            |  |  |

 Dari table diatas, dapat dihitung nilai λ max, CI dan CR dengan rumus berikut:

$$
\lambda \text{ max} = 0.1024/11 = 0.0093
$$

$$
CI = (0.0093-11) / 10
$$

 $= -1.0991$ 

 $CR = -1.0991/1.51 = -0.7279$ 

 Karena nilai CR < 0.1, maka nilai perbandingan berpasangan pada matriks criteria yang diberikan adalah konsisten dan dapat diterima.

Langkah berikutnya yaitu menghitung nilai criteria tiap calon penerima bantuan PKH, dengan rumus nilai criteria dibagi jumlah kolom tiap table criteria. Hasilnya sebagai berikut:

**Table 3-16 Nilai Kriteria Tiap Calon Penerima Bantuan** 

| <b>Na</b>   | C1       | C <sub>2</sub> | C <sub>3</sub> | C <sub>4</sub> | C <sub>5</sub> | C6               | C7               | C8               | C9               | C10   | C11              | Pri  |
|-------------|----------|----------------|----------------|----------------|----------------|------------------|------------------|------------------|------------------|-------|------------------|------|
| ma          |          |                |                |                |                |                  |                  |                  |                  |       |                  | orit |
|             |          |                |                |                |                |                  |                  |                  |                  |       |                  | as   |
|             |          |                |                |                |                |                  |                  |                  |                  |       |                  | Glo  |
|             |          |                |                |                |                |                  |                  |                  |                  |       |                  | bal  |
| <b>Siti</b> | 0.151    | 0.151          | 0.013          | 0.010          | 0.013          | 0.151            | 0.010            | 0.151            | 0.010            | 0.012 | 0.151            | 0.82 |
|             | 5        | 5              | 1              | 7              | 1              | 5                | 7                | 5                | 7                | 7     | 5                | 85   |
| Sri         | 0.029    | 0.035          | 0.043          | 0.028          | 0.043          | 0.029            | 0.029            | 0.029            | 0.029            | 0.051 | 0.029            | 0.37 |
|             | $\theta$ | 8              | 4              | 9              | $\overline{4}$ | $\boldsymbol{0}$ | $\boldsymbol{0}$ | $\boldsymbol{0}$ | $\boldsymbol{0}$ | 2     | $\boldsymbol{0}$ | 67   |
| <b>Supi</b> | 0.049    | 0.049          | 0.066          | 0.057          | 0.041          | 0.049            | 0.057            | 0.049            | 0.057            | 0.074 | 0.049            | 0.60 |
|             | 6        | 6              | 1              | 8              | 3              | 6                | 8                | 6                | 8                | 4     | 6                | 32   |
|             |          |                |                |                |                |                  |                  |                  |                  |       |                  |      |

| Nama Calon | Prioritas Global |
|------------|------------------|
| Siti       | 0.8285           |
| Sri        | 0.3767           |
| Supi       | 0.6032           |

**Table 3-17 Nilai Prioritas Tiap Calon Penerima Bantuan** 

Dari perhitungan menggunakan metode AHP (Analytical Hierarchy Process) diatas, didapatkan hasil peringkat masyarakat yang mendapat bantuan PKH. Hasil peringkat sebagai berikut:

- a. Siti dengan nilai ( 0.8285)
- b. Sri dengan nilai ( 0.3767)

Supi dengan nilai ( 0.6032)